## بسم الله الرحمن الرحيم

# **آموزش گام به گام و جادويي اكسل 2007**

مولفان: ابوالفضل طاهریان ریزی آرزو خسروپور

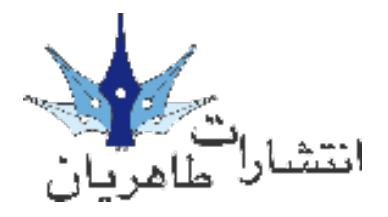

**تقدیم به پدر قصه گوي ايران** 

 **حميد عاملي يادش گراميباد** 

**مقدمه:** يكي از پر استفادهترين برنامههايي كه محبوبيت فراواني در بني عالقمندان كاربران كامپيوتر دارد برنامة Excel ميباشد. شركت مايكروسافت در نسخة نهايي برنامه، يعني نسخة اكسل 2007 كاربران خود را غافلگير كرده است. براي اكسل 2007 ويژگيهاي متعددي را ميتوان برشمرد كه ما در اين كتاب سعي كردهامي به معرفي آنها بپردازمي. اين كتاب حاصل جتربيات چند سالة ما در تأليف كتب مختلف كامپيوتر و برداشتي آزاد از كتاب .است Nancy C.Muir نوشتة Teach Yourself Visually Excel **پيش فرض** هنگام تأليف و تدوين اين كتاب ما فرض را بر اين قرار دادمي كه شما با امكانات و دستورات مختلف ويندوز آشنا هستيد در صورتيكه شما با هيچكدام از سيستمهاي عامل موجود آشنا نيستيد پيشنهاد ميشود از كتاب آموزش گام به گام و جادويي ويندوز ويستا و يا ديگر منابع موجود بهره ببريد. **ساختار كتاب** ساختار اين كتاب به صورتي است كه نياز متامي كاربران مبتدي و حرفهاي را تا حد زيادي برآورده ميكند. سبك آموزش در اين كـتاب بـه صـورت كـامـلاً تـصـويري بـوده بـه صـورتيـكـه شـمـا بـا پيـگـيـري تـصـاويـر كـتاب مـيتوانيـد در حـداقـل زمان، به بهترين نتيجة ممكن برسيد. ساختار كلي كتاب به شكل زير است: شماره و عنوان گام مقدمة گام تصاوير هر گام شماره گذاريهاي گام جعبة ترفندها عنوان فصل شمارة صفحه in an airs

**سرشناسه**: طاهريان ريزي، ابوالفضل، 1352 - **عنوان و نام پديدآور**: آموزش گام به گام و جادويي اكسل /2007مولفان ابوالفضل طاهريان ريزي، آرزو خسروپور. **مشخصات نشر:** تهران: طاهريان، 1386 . **مشخصات ظاهري**: 280 ص:. مصور، جدول. **شابك**: 9789648406436 40000 ريال **وضعيت فهرست نويسي**: فيپا **موضوع**: اكسل مايكروسافت )فايل كامپيوتر(. **موضوع**: صفحه گسترده الكترونيكي. **شناسه افزوده**: خسروپور، آرزو، 1356 - **رده بندي كنگره**: 1386 2ط7الف5548/4/ HF **رده بندي ديويي**: 005/54 **شماره كارشناسي ملي**: 1162795

**آموزش گام به گام و جادويي اكسل 2007** انتشاراتي

**مؤلفان**: ابوالفضل طاهریان ریزی - آرزو خسروپور **سبک آموزش**: گام به گام و کاملاً تصویری **● ناش**ر: انتشارات طاهریان ● **سال چاپ**: تابستان ۸۷ **نوبت چاپ**: دوم **تیراژ**: 2000 جلد **چاپخانه**: رهرو عارف **حروفچینی و طراحی**: طاهریان **طرح جلد**: آرزو خسروپور **قیمت**: 45000 ریال )9 دالر( **شابک**: X964-8406-43-

**آدرس انتشارات**: تهران، میدان انقالب، خیابان کارگر جنوبی، خیابان دكتر لبافی نژاد، پالک ،234 طبقۀ چهارم، واحد ،11 تلفن: 66492733 تلفکس: 66974152

#### www.Taherianpress.com

**هرگونه چاپ و تکثیر از محتویات، طرح جلد و عنوان مجموعۀ این کتاب بدون اجازۀ کتبی ناشر ممنوع است. متخلفان به موجب قانون حمایت از حقوق مؤلفان، مصنفان و هنرمندان حتت پیگرد قانونی قرار می گیرند.**

## توانايي آشنايي با مباني Excel

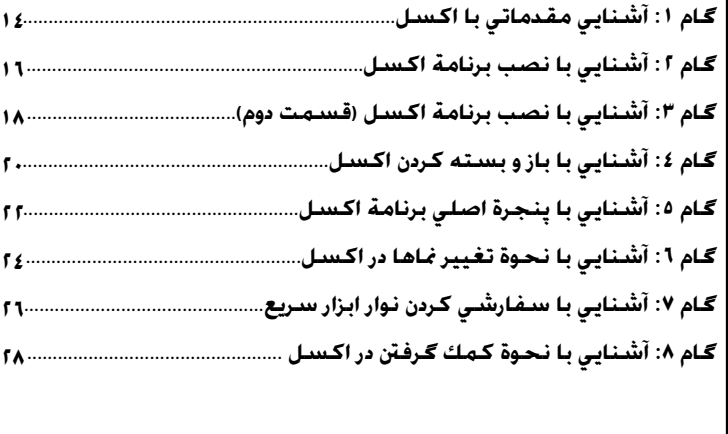

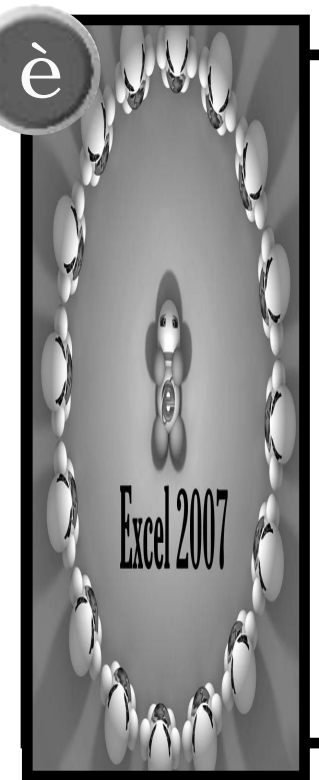

# توانايي ايجاد يك كتابچة كاري ابتدايي

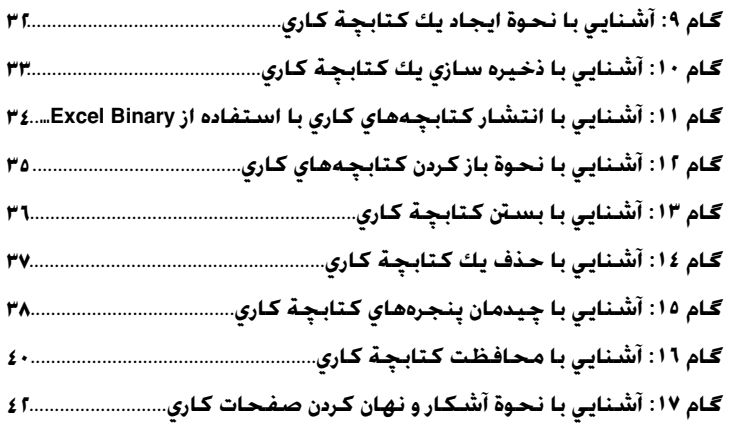

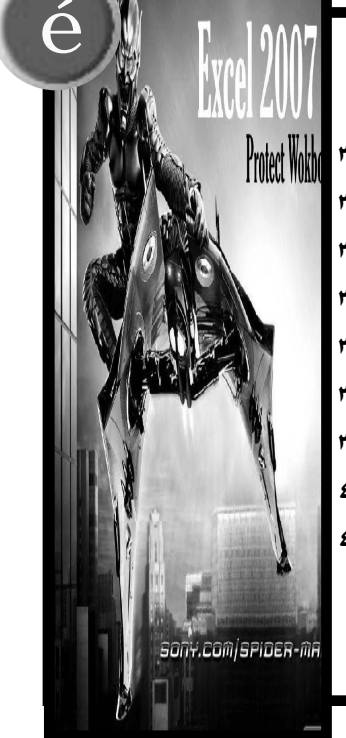

ً اين كتاب حاوي كاربرديترين مطالب در مورد برنامة اكسل 2007 ميباشد كه ما در آن با زبان و ادبياتي كامال خاص سعي كردهام از حداقل فضاي مكن به بهترين نحو مكن بهره ببرم. **خدمات جانبي كتاب**

شما با مطالعة اين كتاب به يكي از اعضاي خانوادة بزرگ انتشارات طاهريان مبدل شدهايد ما ورود شما تبريك گفته و به اطالع ميرسانيم كه اين مؤسسة انتشاراتي امكانات ويژهاي را به شرح زير در اختيار شما قرار ميدهد:

-1 **پشتيباني اطالعات**: اين مؤسسة انتشاراتي آمادگي دارد به متامي سئواالت ريز و درشت خوانندگان كتاب در مورد برنامة اكـسـل پاسـخ گـفـتـه و راهـنمايـيهاي لازم را بـه صـورت كـاملاً رايـگـان ارايـه دهـد. براي اين منظـور بـا شماره پشتيباني 66492733 متاس بگيريد و سئواالت خود را با كارشناس مربوطه مطرح فرماييد. ما به عنوان يك دوست هميشگي در كنار شما هستيم.

-2 **امكانات جانبي:** همراه با اين كتاب يك CD رايگان كه حاوي نسخة كامل اكسل 2007 ميباشد، بنابر اين هنگام خريد كتاب از وجود اين CD مطمئن شويد.

-3 **ويژه نامة آخرين خبرها:** انتشارات طاهريان در حركتي نو به چاپ و انتشار ويژه نامهاي چهار صفحهاي و رايگان در حوزة كامپيوتر و علوم مرتبط كرده است. براي دريافت رايگان اين ويژه نامه به صورت مرتب با دفتر انتشاراتي تماس بگيريد.

**... و اما يك خواهش**

ما مطمئن هستيم كه شما با مطالعة اين كتاب به يك كاربر حرفهاي برنامة اكسل تبديل خواهيد شد. پس اولاً ما را از پيشرفتهاي مداوم خود مطلع كنيد و دوماً در صورتيكه از اين كتاب راضي بوديد آنرا به ديگر دوستانتان نيز معرفي كنيد و بدانيد كه اين ايده آلترين راه براي كمك به ما است. **كالم آخر**

ما در چاپ و اراية اين كتاب تمام سعي خود را در بالا بردن محتوي و جلب رضايت شما خوانندة محترم معطوف كردهام. اميدوارم كاستيهاي آن را به ديدة اغماض بنگريد و پيشنهادات و راهنماييهاي خود را براي ما ارسال كنيد تا در ادامة راه از آن بهره ببرمي.

شادترين حلظات، پربارترين اوقات و كاربرديترين جتربيات را هنگام كار با برنامة جالب اكسل 2007 براي شما آرزومندمي.

**هميشه سبز باشيد طاهريان-خسروپور**

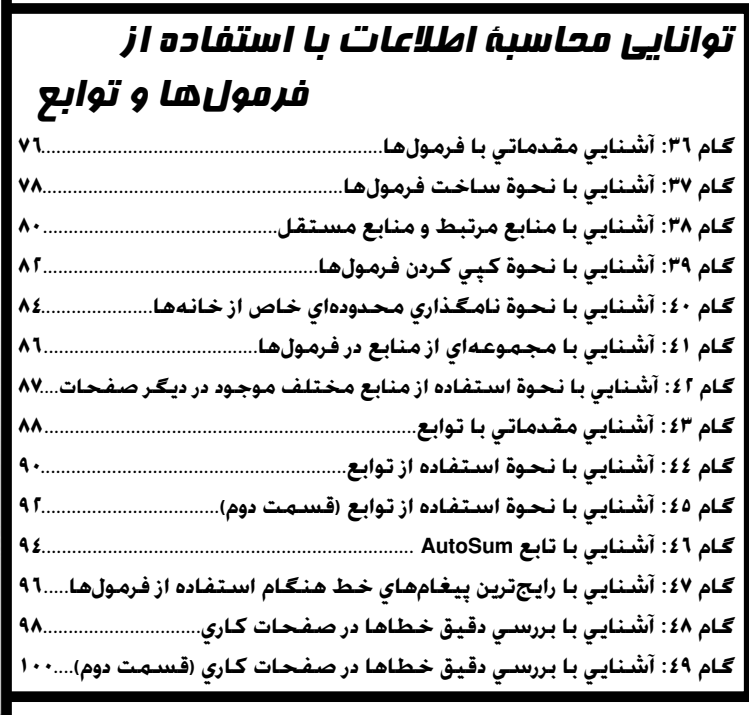

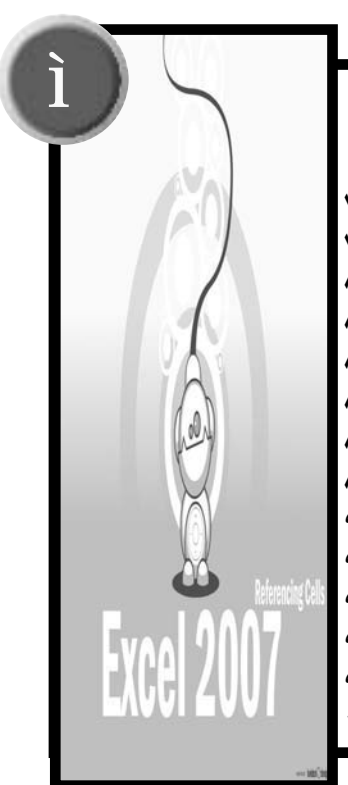

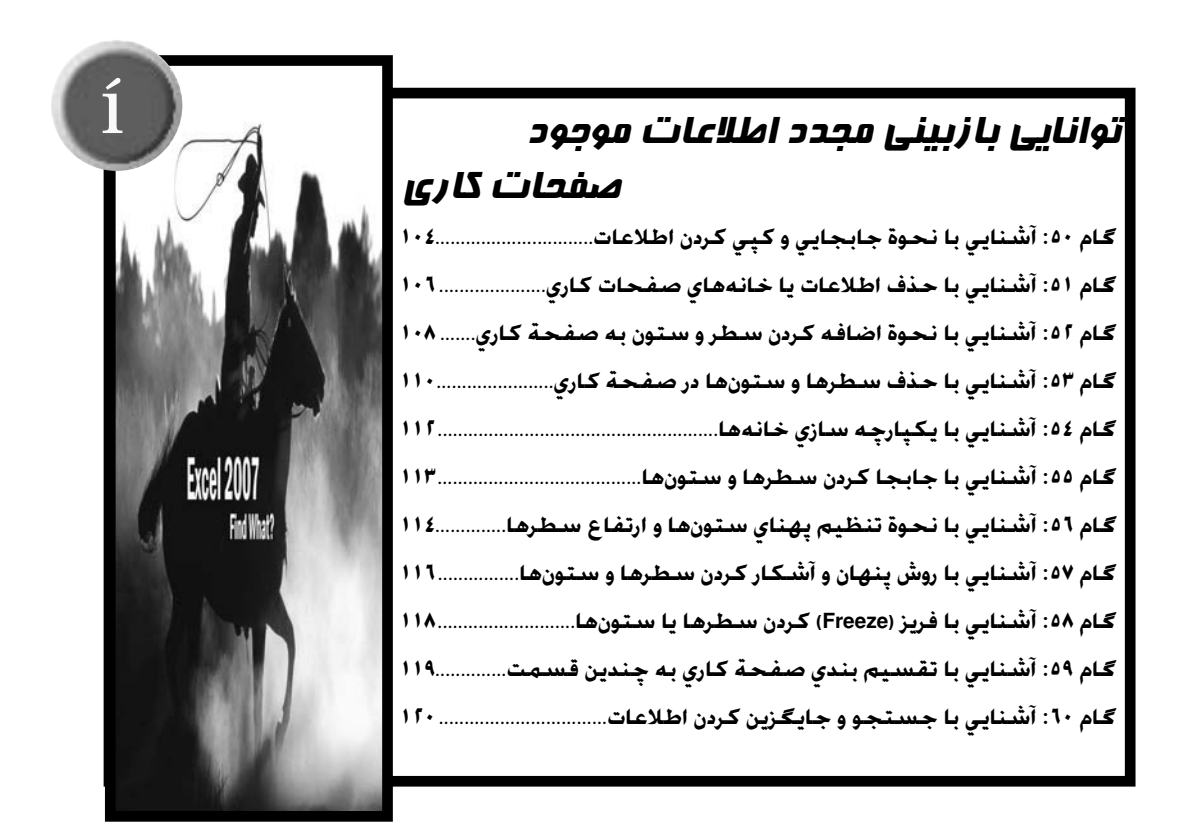

# توانايي وارد كردن اطالعات در اكسل 2007 **Ð**

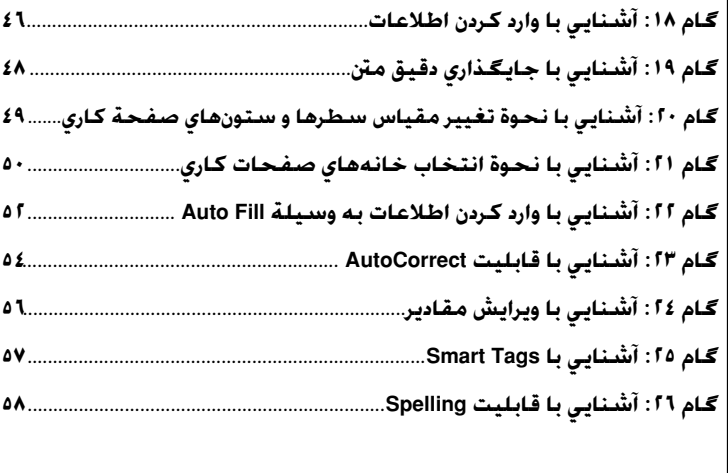

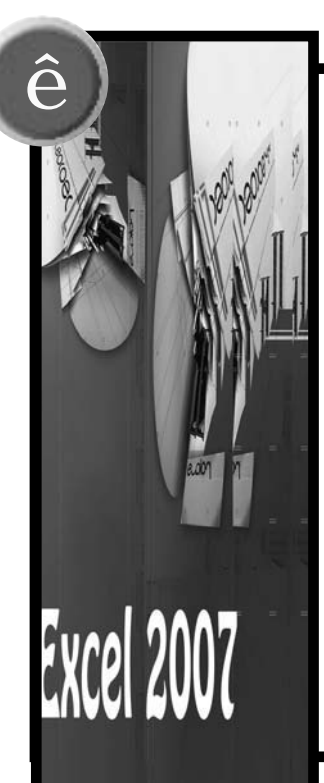

**Excel 2007** 

**Struct** 

**Ñ**

## توانايي كار كردن با صفحات كاري

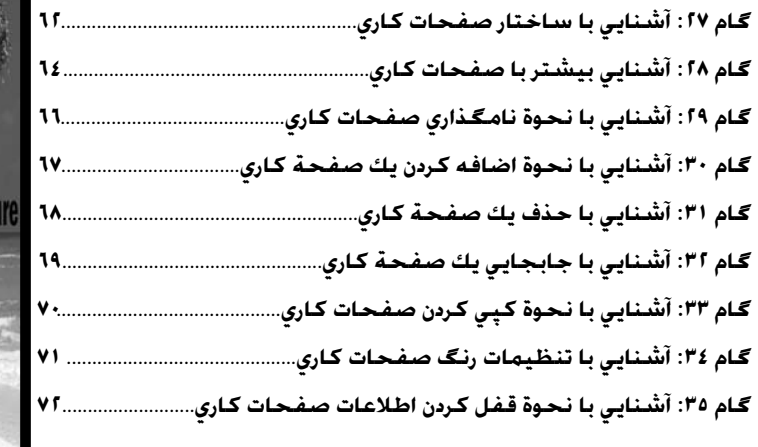

#### توانايي استفاده از قابليتهاي پيش نمايش و چاپ **Ö**

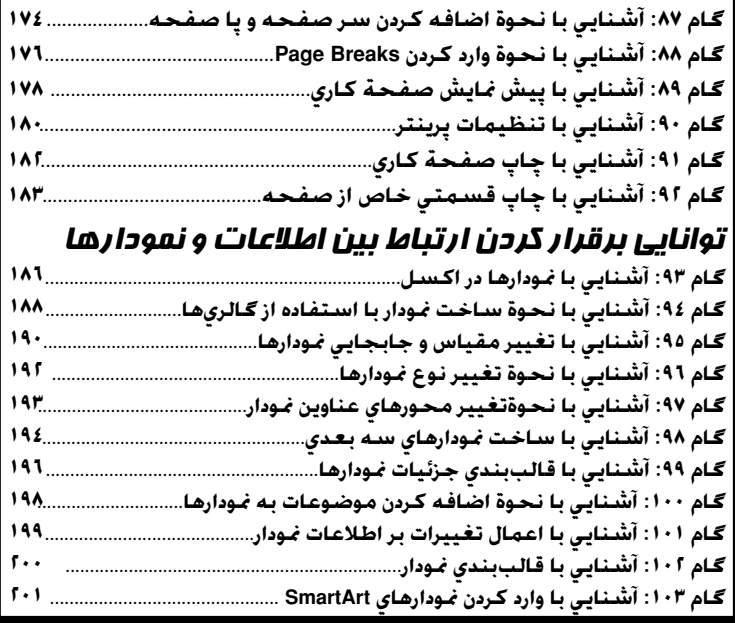

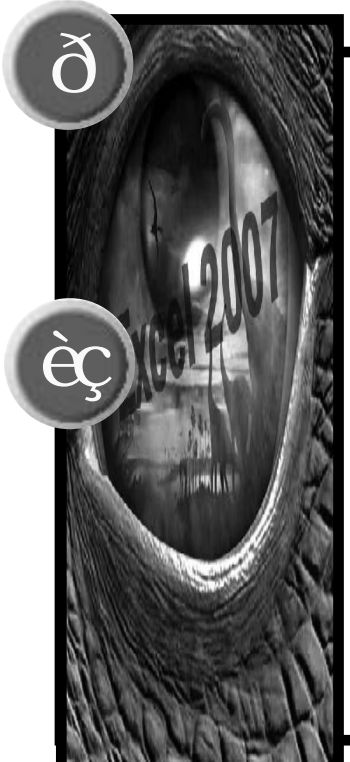

#### توانايي تجزيه و تحليل اطالعات صفحات كاري **ÎÎ گام :104 آشنايي با انواع بانكةاي اطالعاتي................................................................ 204 گام :105 آشنايي با نحوة ساخت جداول اطالعاتي................................................... 206 گـام ١٠٦: آشنـايي با نحـوة سـاخـت جـداول اطـلاعـاتي (قـسـمت دوم)............................ ٢٠٨ گام :107 آشنايي با اضافه كردن اطالعات با استفاده از پنجرة دادهها................... 210 گام :108 آشنايي با ويرايش دادهها.................................................................................. 212 گام :109 آشنايي با جستجوي اطالعات....................................................................... 214 گام :110 آشنايي با حذف مقادير تكراري....................................................................... 215 گام :111 آشنايي با محدودسازي اطالعات ورودي......................................................... 216 گام :112 آشنايي با چيدمان دادهها................................................................................. 218 گام :113 آشنايي با قابليت فيلتر اتوماتيك.................................................................. 220 گام :114 آشنايي با جتزيه و حتليل اطالعات توسط Table Pivot.............................. 222 گام :115 آشنايي با جتزيه و حتليل اطالعات توسط Table Pivot.............................. 224** توانایی استفاده از ابزارهای اکسل

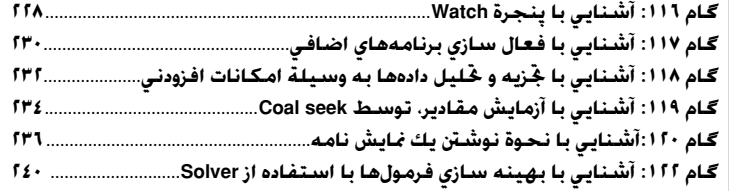

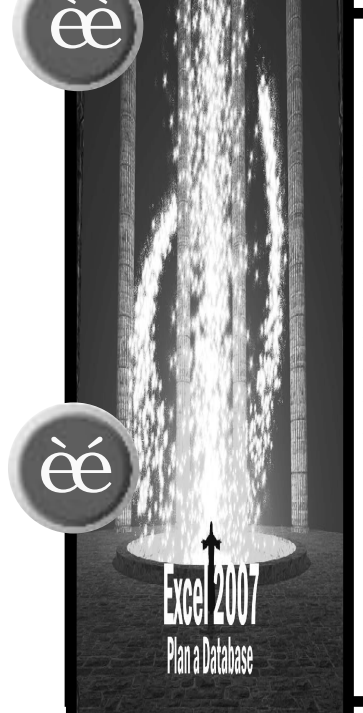

# توانايي قالببندي صفحات كاري **Ô**

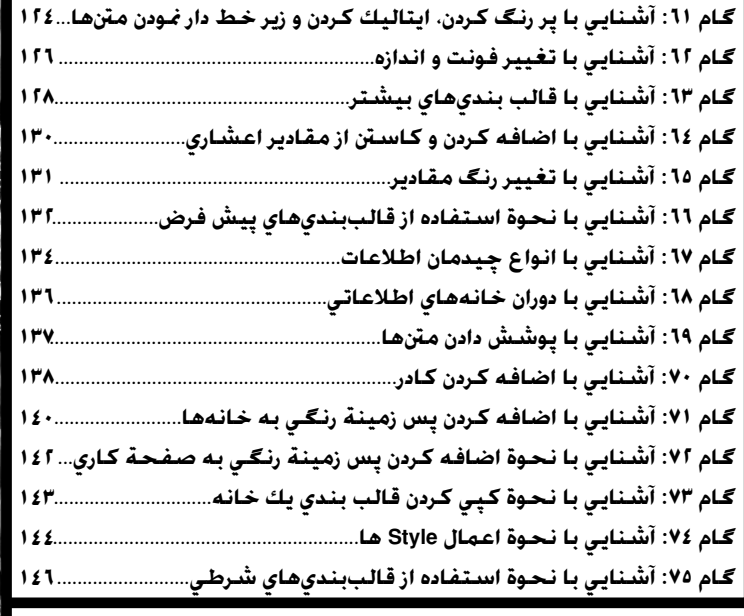

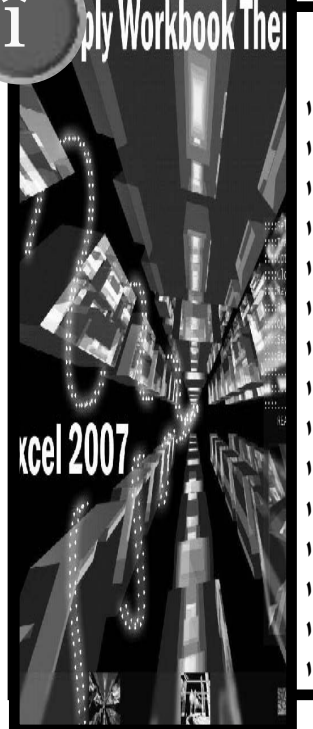

#### **Õ** توانايي بهينه سازي محيط كاري در اكسل **گام :76 آشنايي با نحوة وارد كردن مقادير......................................................... 150 گام :77 آشنايي با وارد كردن تصاوير ClipArt.................................................... 152** WINDO **گام :78 آشنايي با نحوة مشاهده و بررسي تصاوير ClipArt ......................... 154 گام :79 آشنايي با ترسم اشكال در اكسل...................................................... 156 گام :80 آشنايي با اضافه كردن منتهاي هنري.................................................. 158 گام :81 آشنايي با جابجايي و تغيير اندازة موضوعات وارد شده.................. 160 گام :82 آشنايي با دوران دادن موضوعات وارد شده........................................... 162 گام :83 آشنايي با برش تصاوير وارد شده به اكسل........................................ 164 گام :84 آشنايي با اضافه كردن سايه و افكتهاي سه بعدي...................... 166 گـام ۸۵: آشـنـایی بـا اعمال تنظیمات بیشـت**ر بر موضوعـات............................... ۱۹۸ **گام :86 آشنايي با گروهبندي كردن موضوعات................................................ 170**

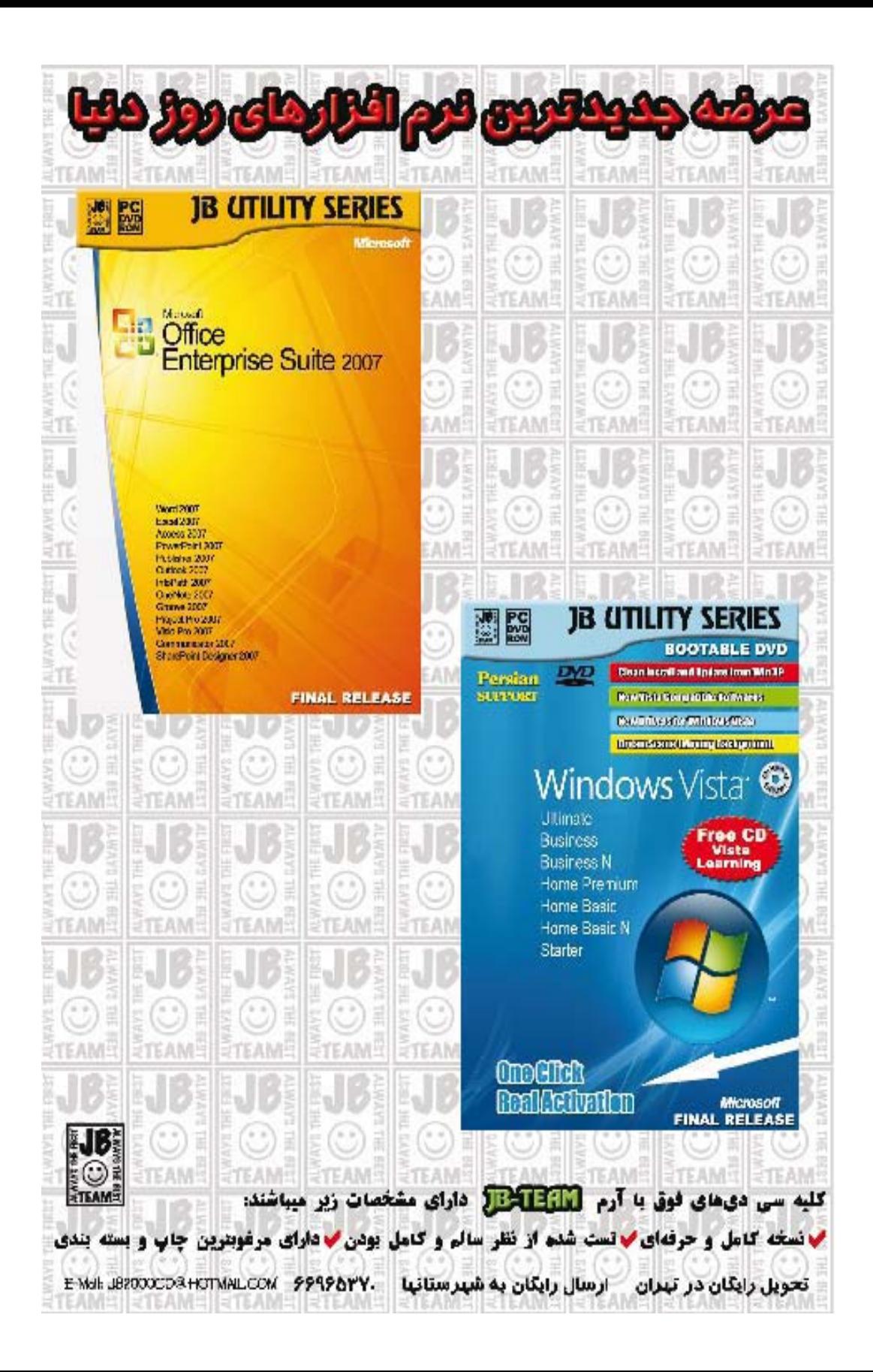

#### توانايي به اشتراك گذاري اطالعات در برنامة اكسل **ÎÐ**

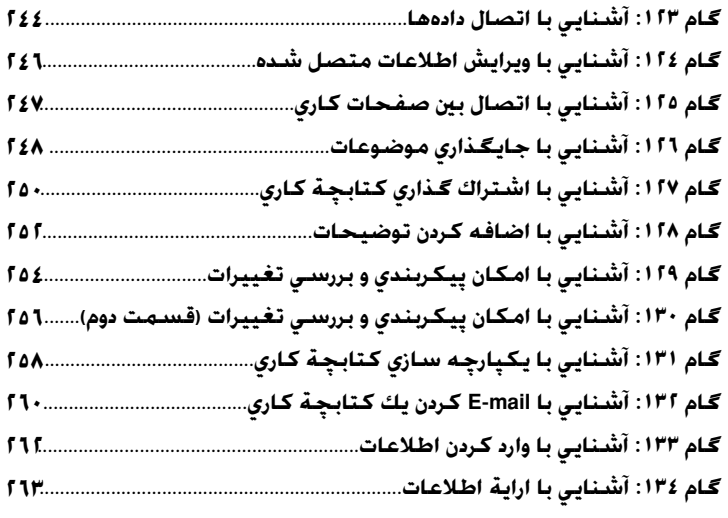

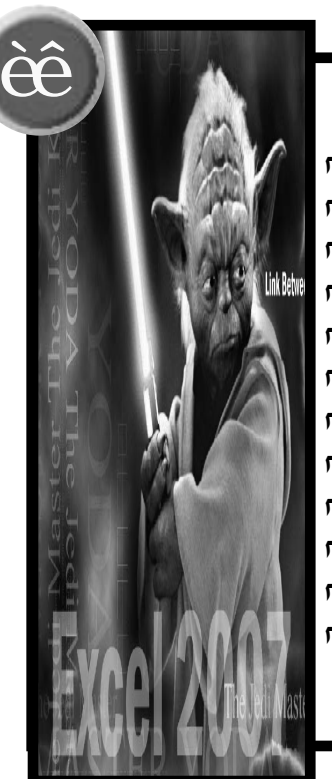

# **ÎÑ** توانايي باال بردن قابليتهاي اكسل 2007 گـام <sup>1</sup>10: آشْنايي با نحوة سفارشي كردن پنجرة اصلي برنامه................... ٢٦٦ Excel 2007 **268 گام :136 آشنايي با تغيير فونتهاي پيش فرض برنامه.................................** گــام ۱۳۷: آشـنـايي بـا تـغـيــر مـحـل ذخـيـره ســازي پيـش فـرض فـايـل@ا................... ٢٦٩ **Aacro Securit 270 گام :138 آشنايي با باز كردن اتوماتيك فايلها................................................. 271 گام :139 آشنايي با تنظيمات امنيتي ماكرو.................................................... 272 گام :140 آشنايي با ذخيره سازي يك ماكرو...................................................... 274 گام :141 آشنايي با ساخت الگوها................................................................... 276 گام :142 آشنايي با اعمال الگوها.....................................................................**